# BAB II

# TINJAUAN PUSTAKA

*2.1 Perencanaan Elemen-elemen Struktur*

Tahapan perencanaan secara garis besar dilakukan sebagai berikut:

- 1. mengumpulkan data perencanaan,
- 2. mengumpulkan data beban,
- 3. melakukan perhitungan struktur sebagai berikut:
	- a. menentukan daktilitas struktur yang akan dihitung,
	- b. menentukan faktor jenis struktur K,
	- c. menentukan ketentuan-ketentuan batas dimensi dari komponen struktur (plat, balok, kolom dan dinding),
	- d. merencanakan balok portal sebagai berikut.
		- 1) merencanakan kuat lentur perlu,
		- 2) merencanakan kuat geser perlu,
		- 3) merencanakan kuat torsi perlu,
	- e. merencanakan kolom portal sebagai berikut:
		- 1) merencanakan kuat lentur perlu,
		- 2) merencanakan kuat geser perlu,
- f. menentukan penulangan pada portal sebagai berikut:
	- 1) umum,
		- a) untuk komponen struktur lentur,
		- b) untuk komponen struktur tekan,
	- 2) menentukan panjang sambungan lewatan baja tulangan,
	- 3) menentukan penulangan geser portal sebagai berikut:
		- a) untuk balok portal,
		- b) untuk kolom portal,

# *2.1.1 Perencanaan elemen plat*

Ringkasan langkah-langkah atau ikhtisar perencanaan plat terlentur satu arah IJ adalah sebagai berikut:

- 1. menentukan syarat-syarat batas,
	- a. syarat batas lebar jaringan penulangan:

$$
s_{\min} = 100 \text{ mm},
$$
  
\n
$$
s_{\max} = 5 \text{ h}, \qquad (2.1)
$$

atau  $s_{\text{maks}}$  = 500 mm,

pilih Smaks yang terkecil,

- b. syarat batas rasio penulangan:
	- $\rho_{\min} = \frac{1.4}{3}$ , (2.2) *fy*

$$
\rho_b = \frac{(0.85.fc'.\beta_1)}{fy} \cdot \frac{600}{600 + fy}, \qquad (2.3)
$$

$$
\rho_{\text{maks}} = 0,75 \cdot \rho_b, \tag{2.4}
$$

- 2. menentukan panjang bentang,
- 3. menentukan tebal plat, dengan bantuan syarat lendutan pada Tabel 3.2.5(a) SK SNIT-15-1991-03,
- 4. menghitung beban-beban yang bekerja pada plat (q),
- 5. menghitung momen yang menentukan,

menghitung tulangan, memperkirakan dan menghitung tinggi efektif plat (d),

$$
d = h - pb - \frac{1}{2} \phi p,
$$
\n
$$
k = \frac{Mu}{\Phi b d^2},
$$
\n(2.6)

tentukan rasio penulangan p,

$$
\rho = \frac{\text{fc}' - \sqrt{(\text{fc}')^2 - 2,36 \text{ k} \cdot \text{fc}'}}{1,18 \text{ fy}},\tag{2.7}
$$

dimana  $\rho_{min} \leq \rho \leq \rho_{maks}$ , jika  $\rho > \rho_{maks}$ , maka tebal plat diperbesar, jika  $\rho < \rho_{min}$ , وصعدكا maka dipakai  $\rho_{\min}$  untuk perhitungan As,

# 6. memilih tulangan,

$$
As = \rho.1000.d, \dots \tag{2.8}
$$

$$
Ad = \frac{y}{4} \cdot \pi \cdot Dp^2 \tag{2.9}
$$

7. memeriksa lebar retak secara memeriksa lebar jaringan,

$$
s = \frac{Ad.1000}{As}, \tag{2.10}
$$

s<sub>min</sub><s<s<sub>maks</sub>, jika s<s<sub>min</sub> maka tulangan diperbaharui (rincian g), jika s>s<sub>maks</sub> maka gunakan  $s = s_{\text{maks}}$ 

- 8. sesuai SK SNI T-l5-1991-03 memilih tulangan untuk susut dan suhu sebagai berikut:
	- a.  $As = 0,0020$  bh untuk baja mutu 30, (2.11a)
	- b.  $As = 0,0018$  bh untuk baja mutu 40, (2. The mutu separation of  $(2.11b)$ )
	- c. As = 0,0018 bh  $\left[\frac{400}{6y}\right]$ , (2.11c)

untuk mutu baja lebih tinggi dari 40, diukur pada regangan leleh sebesar 0,35% dan dalam segala hal tidak boleh kurang dari  $As = 0,0014 bh,$  (2.11d)

9. jumlah luas penampang tulangan baja pokok tidak boleh kurang dari jumlah luas penulangan susut dan suhu, lO.membuat sketsa rancangan.

Langkah-langkah perencanaan plat tersebut juga berlaku untuk perhitungan perencanaan plat terlentur dua arah.

### *2.1.2 Perencanaan elemen balok*

Ringkasan langkah-langkah atau ikhtisar perencanaan balok persegi adalah sebagai berikut:

1. menentukan syarat-syarat batas,

a. syarat batas jarak bersih tulangan pokok:

$$
s_{\min} = 25 \text{ mm},
$$

- b. syarat batas jarak tulangan sengkang:
	- 1) untuk geser murni:

$$
Vc = (\frac{1}{2})b \cdot d, \qquad (2.12)
$$
\n
$$
Vs = \frac{Vu}{\Phi} - Vc, \qquad (2.13)
$$
\n
$$
V = (\frac{1}{3}\sqrt{fc}), b \cdot d, \qquad (2.14)
$$
\n
$$
V = (\frac{1}{3}\sqrt{fc}), b \cdot d, \qquad (2.15)
$$
\n
$$
V = \frac{1}{3}\sqrt{fc}, \qquad (2.16)
$$
\n
$$
V = \frac{1}{3}\sqrt{fc}, \qquad (2.17)
$$
\n
$$
V = \frac{1}{3}\sqrt{fc}, \qquad (2.18)
$$
\n
$$
V = \frac{1}{3}\sqrt{fc}, \qquad (2.19)
$$
\n
$$
V = \frac{1}{3}\sqrt{fc}, \qquad (2.10)
$$
\n
$$
V = \frac{1}{3}\sqrt{fc}, \qquad (2.11)
$$
\n
$$
V = \frac{1}{3}\sqrt{fc}, \qquad (2.12)
$$
\n
$$
V = \frac{1}{3}\sqrt{fc}, \qquad (2.13)
$$
\n
$$
V = \frac{1}{3}\sqrt{fc}, \qquad (2.14)
$$
\n
$$
V = \frac{1}{3}\sqrt{fc}, \qquad (2.15)
$$
\n
$$
V = \frac{1}{3}\sqrt{fc}, \qquad (2.16)
$$
\n
$$
V = \frac{1}{3}\sqrt{fc}, \qquad (2.17)
$$
\n
$$
V = \frac{1}{3}\sqrt{fc}, \qquad (2.18)
$$
\n
$$
V = \frac{1}{3}\sqrt{fc}, \qquad (2.19)
$$
\n
$$
V = \frac{1}{3}\sqrt{fc}, \qquad (2.10)
$$
\n
$$
V = \frac{1}{3}\sqrt{fc}, \qquad (2.11)
$$
\n
$$
V = \frac{1}{3}\sqrt{fc}, \qquad (2.12)
$$
\n
$$
V = \frac{1}{3}\sqrt{fc}, \qquad (2.13)
$$
\n
$$
V = \frac{1}{3}\sqrt{fc}, \qquad (2.14)
$$
\n
$$
V = \frac{1}{3}\sqrt{fc}, \qquad (2.15)
$$
\n

**SP** 

c. syarat batas rasio penulangan:

$$
\rho_{\min} = \frac{1, 4}{f y},
$$
\n
$$
\rho_b = \frac{(0, 85. f c'. \beta_1)}{f y} \cdot \frac{600}{600 + f y},
$$
\n
$$
\rho_{\max} = 0, 75. \rho_b,
$$

- 2. menentukan panjang bentang,
- 3. menentukan ukuran balok,
- 4. menghitung beban-beban,
- 5. anggap  $d = h 100$  mm,
- 6. menghitung momen rencana total Mu,
- 7. melakukan pemeriksaan MRmaks,
	- **m-P>sekJy-** (2.17) *fc '*

$$
k_{\text{maks}} = fc^{\dagger}.\ \omega.(1-0.59.\ \omega), \tag{2.18}
$$

kmaks digunakan untuk menghitung MRmaks balok bertulangan tarik saja,

 $MR_{\text{maks}} = \Phi \delta d^2 k_{\text{maks}}$ , (2.19)

apabila MRmaks<Mu rencanakan balok sebagai balok bertulangan rangkap dan apabila MR<sub>maks</sub>>Mu balok direncanakan sebagai balok bertulangan tarik saja,

- 8. apabila harus direncanakan sebagai balok bertulangan rangkap:
	- a. menghitung rasio penulangan pasangan kopel gaya beton tekan dan tulangan baja tarik,

$$
\rho=0,90(\rho_{\text{mask}})=0,90(0,75\rho_{\text{b}}),\ldots,\ldots,\ldots,\ldots,\ldots,\ldots,\ldots,(2.20)
$$

- nilai p tersebut digunakan untuk mencari k,
- b. menentukan kapasitas momen dari pasangan kopel gaya beton tekan dan tulangan baja tarik,

$$
MR1 = \Phi b d^2 k
$$
 (2.21)

menghitung tulangan baja tarik yang diperlukan untuk pasangan kopel gaya beton tekan dan tulangan baja tarik,

 $\text{A51}$ periu =  $\phi$ bd, (2.22)

c. menghitung selisih momen atau momen yang harus ditahan oleh pasangan gaya tulangan baja tekan dan tarik tambahan,

MR2 = Mu-MRl, (2-23)

- d. dengan berdasarkan pada pasangan kopel gaya tulangan baja tekan dan tarik tambahan, menghitung gaya tekan pada tulangan yang diperlukan (anggap  $d=70$  mm),  $ND_2 = \frac{MR2}{MRT}$ , (2.23a)  $\Phi(\mathsf{d}\,\mathsf{-d}')$ e. dengan  $ND2=As'.fs',$  (2.23b) menghitung fs' sedemikian sehingga As' dapat ditentukan, hal tersebut dapat dilakukan dengan menggunakan letak garis netral dari pasangan gaya beton tekan dan tulangan baja tarik kemudian memeriksa regangan es' pada tulangan tekan,  $a = \frac{As_1.fy}{(2.24)}$  $(0,85.$ fc').b<sup>31</sup>  $c = \frac{a}{\beta_1}, \frac{a}{\beta_2}, \frac{a}{\beta_3}, \frac{a}{\beta_4}, \frac{a}{\beta_5}, \frac{a}{\beta_6}, \frac{a}{\beta_7}, \frac{a}{\beta_8}, \frac{a}{\beta_9}, \frac{a}{\beta_9}, \frac{a}{\beta_9}, \frac{a}{\beta_9}, \frac{a}{\beta_9}, \frac{a}{\beta_9}, \frac{a}{\beta_9}, \frac{a}{\beta_9}, \frac{a}{\beta_9}, \frac{a}{\beta_9}, \frac{a}{\beta_9}, \frac{a}{\beta_9}, \frac{a}{\beta_9}, \frac{a}{\beta_$  $\epsilon s' = \frac{c-d'}{(0,003)},$  (2.26) **c** apabila  $\epsilon s' \geq \epsilon y$  tulangan baja tekan telah meluluh pada momen ultimit dan
	- $fs' = Fy,$  (2.27a)

sedangkan apabila  $\epsilon s$ '< $\epsilon y$ , menghitung

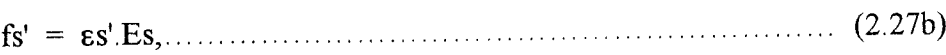

11

dan gunakan tegangan tersebut untuk langkah berikutnya,

f. karena  $ND_2 = As'.$  fs',

$$
\mathbf{maka} \quad \mathbf{As'} \text{ perlu} = \frac{\mathbf{ND}_2}{\mathbf{fs'}} , \quad \ldots \quad \ldots \quad \ldots \quad \ldots \quad \ldots \quad (2.28)
$$

g. menghitung As<sub>2perlu</sub> = 
$$
\frac{\text{As}' \cdot \text{fs}'}{\text{fy}}
$$
, (2.29)

h. menghitung jumlah luas tulangan baja tarik total yang diperlukan,

$$
As = As_1 + As_2, \ldots, \ldots
$$
 (2.30)

- i. memilih batang tulangan baja tekan As',
- j. memilih batang tulangan baja tarik As, periksa lebar balok dengan mengusahakan agar tulangan dapat dipasang dalam satu lapis saja,

$$
s = \frac{b - 2 \cdot Pb - 2 \cdot Ds - n \cdot Dp}{(n - 1)},
$$
\n(2.31)

k. memeriksa d aktual dan bandingkan dengan d teoritis, apabila d aktual sedikit lebih besar berarti rancangan agak konservatif (lebih aman), apabila d aktual lebih kecil berarti perencanaan kurang aman, dilakukan perencanaan ulang,

$$
d_{\text{aktual}} = h - Pb - Ds - 0, 5. Dp, \dots
$$
 (2.32)

- 9. apabila harus direncanakan sebagai balok bertulangan tarik saja:
	- a. menghitung d=h- 80 mm, hitung nilai k yang diperlukan dengan memakai persamaan:

$$
k = \frac{Mu}{\Phi bd^2},
$$

b. menghitung rasio penulangan p,

$$
\rho = \frac{\text{fc}' - \sqrt{(\text{fc}')^2 - 2, 36. \text{k}.\text{fc}'}}{1,18.\text{fy}}
$$

c. menghitung As yang diperlukan,

 $\text{A5perlu} = \rho \text{bd}$ , (2.33)

d. menentukan batang tulangan yang akan dipasang, memeriksa ulang tinggi efektif aktual balok dan membandingkan dengan tinggi efektif yang dipakai untuk perhitungan, apabila tinggi efektif aktual lebih tinggi berarti hasil rancangan agak konservatif (berada dalam keadaan lebih aman), sebaliknya apabila tinggi efektif aktual kurang dari tinggi efektif yang diperhitungkan berarti dalam keadaan tidak aman dan harus dilakukan revisi perhitungan,

$$
s = \frac{b - 2.Pb - 2.Ds - n.Dp}{(n-1)},
$$
  

$$
d_{akual} = h - Pb - Ds - 0, 5.Dp,
$$
  
10. membuat sketsa hasil rancangan.

Prosedur umum perencanaan penulangan sengkang adalah sebagai berikut: 1. menghitung nilai geser berdasarkan diagram geser Vu untuk bentang bersih,

2. menentukan apakah dibutulikan tulangan sengkang atau tidak, apabila diperlukan sengkang gambarkan diagram Vs,

$$
Vc=(\mathcal{V}_6\sqrt{fc^{\prime}}).b.d,
$$

bila  $Vu < \frac{1}{2} \Phi Vc$ ,

maka diperlukan tulangan geser sengkang,

$$
Vs_{\text{pertu}} = \frac{Vu}{\Phi} - Vc \tag{2.34}
$$

- 3. menentukan bagian dari bentangan yang memerlukan tulangan sengkang,
- 4. memilih ukuran diameter batang tulangan sengkang (gunakan sengkang vertikal), mengikuti petunjuk-petunjuk yang berkaitan dengan anggapan-anggapan yang berlaku dan analisis yang harus dilakukan,

$$
Av = Y_4 \cdot \pi \cdot Ds^2 \,, \tag{2.35}
$$

5. menghitung kebutuhan jarak spasi sengkang berdasarkan kekuatan yang mampu disumbangkan oleh penulangan sengkang,

$$
S_{\text{perlu}} = \frac{Av \cdot fy \cdot d}{V s}, \tag{2.36}
$$

6. menentukan pola dan tata letak sengkang secara keseluruhan dan membuat gambar sketsanya.

Langkah-langkah perencanaan penulangan torsi pada umumnya dilakukan dengan urutan sebagai berikut:

- 1. menentukan apakah momen torsi berupa torsi keseimbangan atau keserasian,
- 2. menentukan penampang kritis, umumnya berjarak d dari muka tumpuan, menghitung momen torsi rencana Tu,

apabila Tu <  $\Phi[(\frac{1}{24}\sqrt{\text{fc}'})\sum x^2y]$ , (3.37)

makaefek torsi boleh diabaikan,

3. menghitung kuat torsi nominal Tc badan beton sederhana sebagai berikut:

$$
T_{\mathbf{C}} = \frac{\left(\frac{1}{15}\sqrt{f_{\mathbf{C}}}\right)\sum x^{2}y}{\sqrt{1 + \left[\frac{0.4 \text{ Vu}}{c_{\mathbf{L}}T_{\mathbf{u}}}\right]^{2}}},\tag{3.38}
$$

$$
\text{dimana Ct} = \frac{\text{bw.d}}{\sum x^2 y},\tag{2.39}
$$

apabila komponen struktur mengalami gaya tarik aksial cukup besar tulangan torsi harus direncanakan untuk memikul momen torsi total dan nilai Tc dikalikan dengan,  $\left[1+0,30\frac{\text{Nu}}{\text{Ag}}\right], \dots$  (2.40)

dimana Nu bernilai negatif untuk tarik,

4. memeriksa apakah Tu >  $\phi$ Tc, apabila tidak efek torsi boleh diabaikan, apabila Tu> $\phi$ Tc hitunglah Ts, yaitu momen torsi yang harus ditahan oleh tulangan, dengan batasan sebagai berikut: untuk torsi keseimbangan Ts=Tn-Tc, (2.41) dan untuk torsi keserasian Ts=  $(\frac{1}{3}\sqrt{fy'})\sum y_3x^2y$ -Tc, (2.42) dipakai yang terkecil, sesuai dengan SK SNI T-15-1991-03 pasal 3.4.6 ditentukan bahwa untuk suatu komponen struktur yang menerima beban kombinasi geser dan torsi, pengaruh torsi harus diperhitungkan bersama geser dan lentur,

apabila Tu > 
$$
\Phi\left[\left(\frac{1}{20}\sqrt{f y'}\right)\sum x^2 y\right], \dots
$$
 (2.43)

5. nilai Tn tidak kurang dari,

$$
\frac{Tu}{\Phi},\tag{2.44}
$$

dan apabila Ts > 4Tc penampang harus diperbesar,

**Contract Contract Contract** 

6. memilih tulangan sengkang tertutup sebagai tulangan melintang dan gunakan diameter minimum D10, apabila jarak spasi sengkang s, hitunglah luas sengkang untuk torsi setiap satuan jarak lengan dengan menggunakan persamaan sebagai berikut:

$$
\frac{\text{At}}{\text{s}} = \frac{\text{Ts}}{\alpha_{\text{t}} \cdot \text{x}_1 \cdot \text{y}_1 \cdot \text{fy}} \tag{2.45}
$$

7. menghitung penulangan geser yang diperlukan untuk Av tiap satuan jarak di dalam penampang melintang, dengan Vu adalah gaya geser luar rencana pada penampang kritis, sedangkan Vc adalah kuat geser nominal badan beton dan Vs adalah gaya geser yang harus dipikul oleh sengkang:

$$
\frac{\text{Av}}{\text{s}} = \frac{\text{V}\text{s}}{\text{fy.d}}, \qquad (2.46)
$$
\n
$$
\text{dimana Vs} = \text{Vn} - \text{Vc}, \qquad (2.47)
$$
\n
$$
\text{Vc} = \frac{\left(\frac{1}{6}\sqrt{\text{fc}}'\right)\text{bw.d}}{\sqrt{1 + \left[2,5.\text{C}t\frac{\text{T}\text{u}}{\text{Vu}}\right]^2}}, \qquad (2.48)
$$
\n
$$
\text{milai Vn tidak boleh lebih dari Vu/p}
$$
\n
$$
(2.48)
$$

8. menghitung luas tulangan memanjang Al yang diperlukan untuk torsi dimana:

$$
Al = 2At \frac{x_1 + y_1}{s}, \dots \dots \dots \dots \dots \dots \dots \dots \dots \dots \dots \dots \dots \dots \dots \dots \tag{2.49a}
$$

$$
AI = \left[\frac{2,8 \times s}{5} \left[ \frac{Tu}{Tu + \frac{Vu}{3Ct}} \right] - 2At \right] \frac{x_1 + y_1}{s}, \dots \tag{2.49b}
$$

digunakan mana yang lebih besar dan apabila dihitung menggunakan persamaan yang kedua tidak boleh melebihi:

$$
AI = \left[\frac{2.8 \times s}{f_y}\left[\frac{Tu}{Tu + \frac{Vu}{3Ct}}\right] - \frac{2}{3}\left(\frac{b w.s}{f_y}\right)\right] \frac{x_1 + y_1}{s}, \qquad (2.49c)
$$

- 9. merencanakan tulangannya danmembuat sketsa rancangannya.
- *2.1.3 Perencanaan elemen kolom*

Langkah-langkah perencanaan kolom pada umumnya adalah sebagai berikut:

- 1. menentukan kekuatan bahan-bahan yang dipakai, tentukan rasio penulangan pg yang direncanakan apabila diinginkan,
- 2. memeriksa kelangsingan kolom,

$$
K = \frac{kl}{r}
$$
 (2.50)

jika  $K \leq 34 - 12(\frac{M1}{M2})$ , maka efek kelangsingan dapat diabaikan,

bila efek kelangsingan diperhitungkan:

$$
Cm = 0, 6 + 0, 4.(\frac{M_1}{M_2}) \ge 0, 4. \dots \dots \dots \dots \dots \dots \tag{2.51}
$$

$$
EI = \frac{Ec \cdot Ig}{2,50.(1+\beta_d)},\tag{2.52}
$$

$$
Pc = \frac{\pi^2.EI}{(kl)^2},
$$
 (2.53)

$$
\delta_b = \frac{Cm}{1 - \frac{p_u}{\Phi P_c}},\tag{2.54}
$$

3. menentukan beban rencana terfaktor Pu,

4. menentukan luas kotor penampang kolom yang diperlukan Ag,

untuk penampang persegi:

 $Ag = b.h,$  (2.55a)

untuk penampang lingkaran:

$$
Ag = \frac{1}{4} \cdot \pi \cdot D^2, \tag{2.55b}
$$

- 5. memilih bentuk dan ukuran penampang kolom, gunakan bilangan bulat,
- 6. menghitung beban yang dapat didukung oleh beton dan batang tulangan pokok memanjang, menentukan luas penampang batang tulangan baja memanjang yang diperlukan, kemudian memilih batang tulangan yang akan dipakai,

untuk penampang persegi:

$$
\Phi P_{nb} = \Phi[0, 85. f c', a_b, b + As', fs' - As. fy], \qquad (2.56a)
$$
  
\njika  $\Phi P_{nb} > Pu$ ,  
\n
$$
m = \frac{fy}{0, 85. f c'}, \qquad (2.57)
$$
\n
$$
Pn = 0, 85. f c', b. d. \left[ \frac{h-2.e}{2.a} + \sqrt{\left(\frac{h-2.e}{2.a}\right)^2 + 2.m.p. (1 - \frac{a}{a})} \right], \qquad (2.58a)
$$
\njika  $\Phi P_{nb} \le Pu$ ,  
\n
$$
Pn = \frac{As', fy}{\frac{e}{(a-a)} + 0, 50} + \frac{b.h. f c'}{\frac{3.h.e}{a^2} + 1, 18}, \qquad (2.58b)
$$

jika  $\Phi Pn < P u$ ,

maka perencanaan diulang kembali,

untuk penampang lingkaran.

$$
\Phi P_{nb} = \Phi [0, 85.fc', a_b, b_{ck} + As', fs' - As, fy], \tag{2.56b}
$$

jika ΦP<sub>m</sub> > Pu,  
\n
$$
m = \frac{f y}{0,85. f c'},
$$
\n
$$
\rho s = \frac{2.A s}{Ag},
$$
\n(2.59)  
\njika ΦP<sub>m</sub> = 0,85. f c', D<sup>2</sup> [√(8<sup>8.5</sup> - 0,38)<sup>2</sup> +  $\frac{P(m-1)z}{2.519}$  - ( $\frac{0.85z}{10}$  - 0,38)}),.... (2.60a)  
\njika ΦP<sub>n</sub>  $\leq Rn$ ,  
\n
$$
Pn = \frac{As}{h} \frac{f y}{h} + \frac{Ag}{1.0} \frac{f c'}{0.810 \cdot 0.01 h v^2} + 1.18
$$
\nmake perencanaan diulang kembali,  
\n7. merancang tulangan pengikat, dapat berupa tulangan sengkang atau spiral,  
\nAs =  $\frac{1}{4}$ ,  $\pi$ . ds<sup>2</sup>,........ (2.61)  
\nbila pengikat spiral:  
\nuntuk penampang lingkaran  
\nDc = D-2.Pb,  
\nAc =  $\frac{y}{A}$ ,  $\pi$  Dc<sup>2</sup>,........ (2.62)  
\nAc =  $\frac{y}{A}$ ,  $\pi$  Dc<sup>2</sup>,........ (2.63a)  
\n
$$
\rho_* = 0,45. [\frac{A_2}{\pi} - 1] \cdot \frac{fc'}{fy}.
$$
\n(2.64)  
\n
$$
s = \frac{4.A s. (Dc - ds)}{Dc^2(\rho_*)},
$$
\n(2.65a)

untuk penampang persegi:

$$
Ac = (b - 2.Pb).(h - 2.Pb), \dots
$$
 (2.63b)

$$
\rho_s = 0,45. \left[ \frac{Ag}{Ae} - 1 \right] \cdot \frac{fc'}{fy},
$$
\n
$$
s = \frac{As. 2. ((b - 2.Pb - ds) + (h - 2.Pb - ds))}{Ac. (\rho_s)}, \qquad (2.65b)
$$

bila berupa pengikat sengkang:

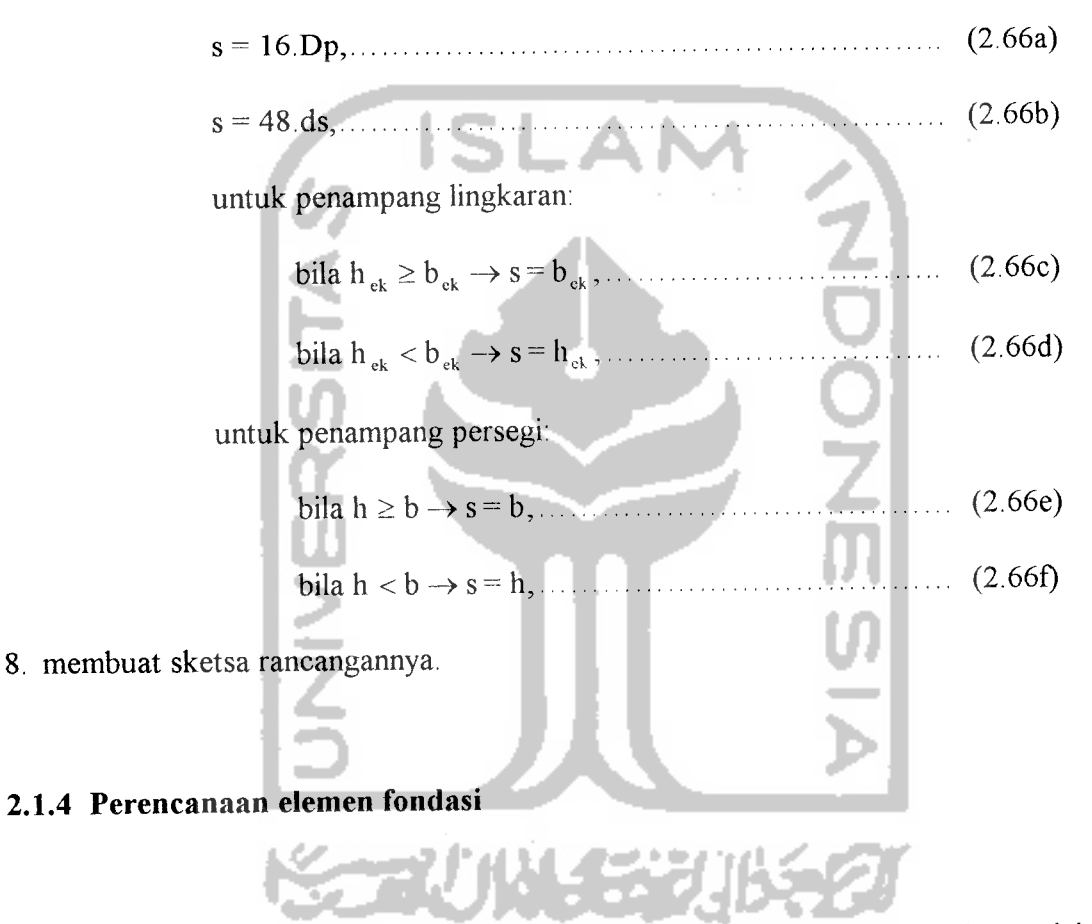

Langkah-langkah perencanaan fondasi telapak empat persegi panjang adalah sebagai berikut:

- 1. menentukan syarat-syarat batasan perencanaan dan beban rencana,
- 2. menentukan nilai berat rata-rata tanah dan beton fondasi (qr), menghitung tekanan tanah yang timbul di bawah fondasi,

$$
q_1 = df.qr, \tag{2.67}
$$

3. menghitung tekanan tanah ijin efektif untuk mendukung beban total,

l Sal

$$
\mathbf{q_t} = \mathbf{q} - \mathbf{q_1}, \tag{2.68}
$$

4. menghitung luas bidang telapak fondasi,

$$
A_{\text{pertu}} = \frac{Pu}{q_t}, \tag{2.69}
$$

5. menentukan ukuran lebar bidang telapak fondasi b,

$$
1 = \frac{A_{\text{pertu}}}{b}, \tag{2.70}
$$

tentukan ukuran panjang yang dipakai 1, hitung luas bidang telapak fondasi aktual,

Ap=b.l, (2-71)

6. menghitung tekanan tanah aktual,

pu = 
$$
\frac{Pu}{A_p}
$$
,  
\n10.1272  
\n2.72  
\n3. untuk arah kerja dua arah:  
\n $(2.72)$   
\n $(2.72)$   
\n $(2.73)$   
\n $(2.73)$ 

$$
B = b_{\text{kolom}} + 2(\frac{1}{2}d), \tag{2.74}
$$

a. geser total terfaktor yang bekerja pada penampang kritis adalah:

Vu =pu(Ap-B2), (2.75a)

b. kuat geser beton adalah:

$$
Vc = (1 + \frac{2}{\beta c})(2\sqrt{fc'})b_0 d_1 \dots (2.76a)
$$

dimana βc = 
$$
\frac{1_{\text{kolom}}}{b_{\text{kolom}}}
$$
, (2.77)  
\nb<sub>0</sub> = 4. B, (2.78)  
\ndan nilai tersebut tidak boleh lebih besar dari:  
\nVc = (4√fc<sup>'</sup>)b<sub>0</sub>, d, (2.76b)  
\nVn = φVc, (2.79)  
\ndimana φ = 0,6,  
\ne. memeriksa Vu ≤ φVn,  
\n9. untuk arah kerja satu arah:  
\nG =  $\frac{(1-b_{\text{kolom}})}{2}$  - d, (2.81)  
\na. geser total terfaktor yang bekerja pada penampang kritis adalah:  
\nVu = pu.b.G,  
\n $v_c = (\frac{1}{6}\sqrt{fc^4})b.d,$  (2.75b)  
\nb. kuat geser beton adalah:  
\n $v_c = (\frac{1}{6}\sqrt{fc^4})b.d,$  (2.76c)  
\n $\Phi Vn = \Phi Vc,$  dimana Φ = 0,6

- 
- c. memeriksa  $Vu \leq \phi Vn$ ,
- 10. memeriksa anggapan yang digunakan pada langkah awal mengenai berat tanah berikut fondasi:

 $q = 2,3.t + 15,7.(df - t),$  (2.82)

apabila  $q > q_1$  revisi hitungan,

- 11. menghitung momen rencana:
	- a. arah memanjang:

$$
F = \frac{(1 - l_{\text{holom}})}{2}, \ \text{Mu} = \text{pu. F.}(\frac{1}{2}F).b, \dots \tag{2.83a}
$$

b. arah lebar:

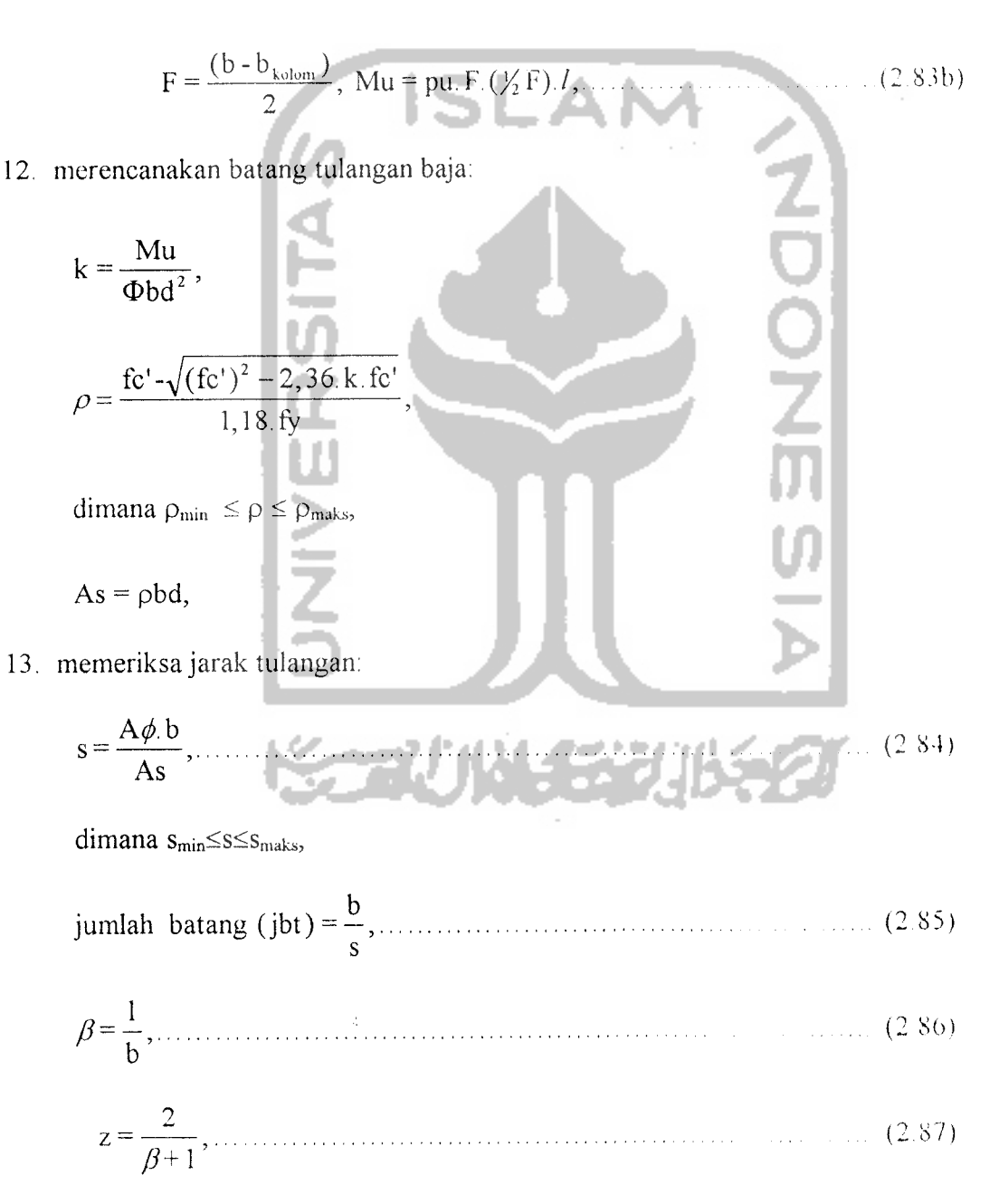

$$
jb = z. jbt
$$
, (2.88)

dipasang merata dalam rentang b sisanya dipasang dibagian luar dari rentang, untuk penulangan arah lebar gunakan momen rencana Mu arah lebar dan tulangan baja dipasang merata dalam arah lebar,

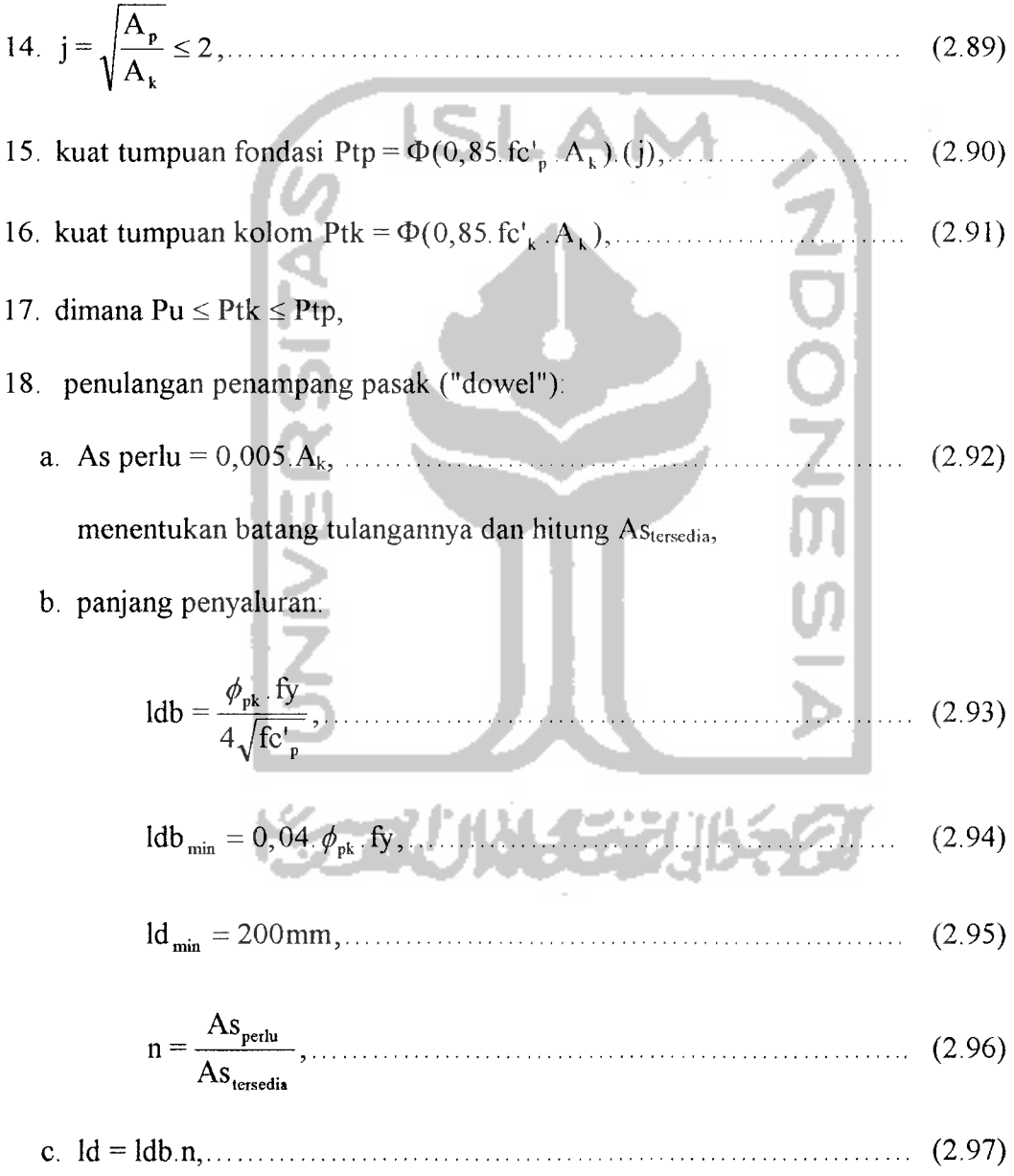

 $\overline{\phantom{a}}$ 

### *2.2 Program Microfeap*

#### *2.2.1 Umum*

"Software" Microfeap II dikembangkan oleh K.N. Worsak, A. Somporn dan U. Sarun dari Asian Institut of Technology di Bangkok, sampai sekarang perkembangannya sudah sampai dengan versi 3.1. Program Microfeap II terdiri dari enam module, dari ke enam module tersebut yang dipasarkan hanya PI-Module dan P2-Module karena yang dianggap sudah valid.

Data yang diperlukan untuk analisis struktur dengan program Microfeap II (PI-Module) adalah:

- 1. data nodal berupa jumlah nodal, data koordinat dan data dukungan,
- 2. data elemen berupa jumlah elemen, jumlah set material struktur, data titik hubung masing-masing elemen, kode "hinge" (jika struktur mempunyai "hinge") dan data material penyusun struktur,
- 3. data pembebanan dapat berupa beberapa kasus pembebanan yang berupa data beban nodal, data "displacement" pada nodal (jika ada) dan data pembebanan pada elemen yang berupa data beban terpusat, data beban merata, data beban volume (jika ada), data beban temperatur (jika ada).

Pada proses penyelesaian atau solusi dan eksekusi dapat diberikan faktor pembebanan sesuai dengan kebutuhan, selain itu elemen juga dapat dibagi menjadi beberapa pias sehingga diperoleh gaya-gaya yang diperlukan.

Hasil hitungan setelah proses eksekusi berupa "displacement" dari berbagai kasus pembebanan maupun kombinasinya, gaya aksial, gaya geser, momen, reaksi tumpuan dan volume material. Hasil hitungan dapat didokumentasi pada layar, printer dan file teks, juga dapat ditampilkan dalam bentuk grafis.

#### *2.2.2 Bekerja dengan Microfeap II (Pi-Module)*

Untuk dapat bekerja dengan program Microfeap II (PI-Module) harus dipersiapkan perangkat keras yang mendukung, minimal perangkat keras tersebut yaitu:

- 1. komputer IBM-PC/XT/AT atau kompitibel dengan memori RAM minimal 256 KB, Math-Processor tidak harus ada,
- 2. dua "disk-Drive" atau "HardDisk",
- 3. monitor monochrome, hercules atau CGA/VGA,
- 4. "printer" atau "ploter", tidak harus ada. Microfeap II (PI-Module) mempunyai kemampuan:
- 1. untuk analisis struktur statis rangka-bidang dan kerangka-bidang/portal,
- 2. untuk analisis struktur statis dengan kombinasi "truss", "frame" dan "shearwall",
- 3. analisis berdasarkan ketelitian "double-precission".

Semua satuan data isian Microfeap harus konsisten. File data yang tersimpan dalam disket kerja ada beberapa macam, sesuai dengan nama yang diberikan dan ekstension sesuai data yang tersimpan sebagai berikut:

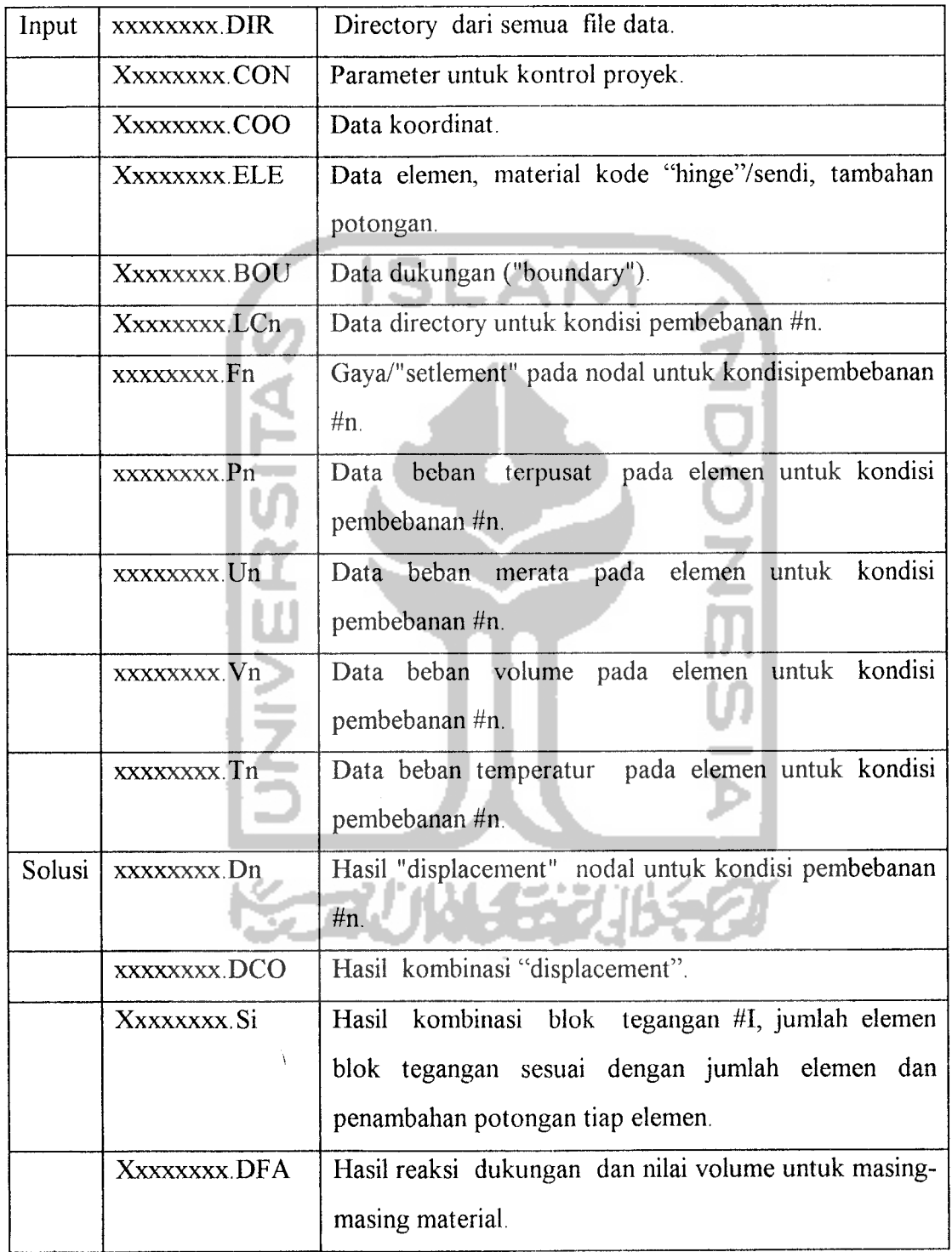

#### *2.3 Pemrograman dalam bahasa Pascal*

Kegagalan suatu program komputer terjadi jika susunan dan aturan instruksi yang digunakan terlalu rumit. Pendekatan disiplin pemrograman adalah mempersiapkan algoritma/bagan alir yang akan menjelaskan struktur prosedur perintah-perintah kepada komputer.

Hal utama dalam pembuatan program Pascal adalah:

- 1. pembuatan algoritma,
- 2. pembuatan bagan alir ("flowchart"),
- 3. pembuatan program dalambahasa Pascal.

### *2.3.1 Pembuatan algoritma*

Bagian yang sangat penting untuk suksesnya pekerjaan terletak pada usaha membuat urutan/langkah penyelesaian secara rinci atau metode penyelesaian. Usaha ini disebut menulis algoritma bagi program komputer.

# *2.3.2 Pembuatan bagan alir ("flowchart")*

Bagan alir merupakan diagram dari suatu algoritma, tujuan pembuatan bagan alir adalah usaha mempermudah menulis program, terutama pada penyelesaian pekerjaan yang berulang-ulang sehingga algoritmanya sangat panjang.

Simbol-simbol kotak dan pengertian yang acap digunakan pada suatu bagan alir adalah:

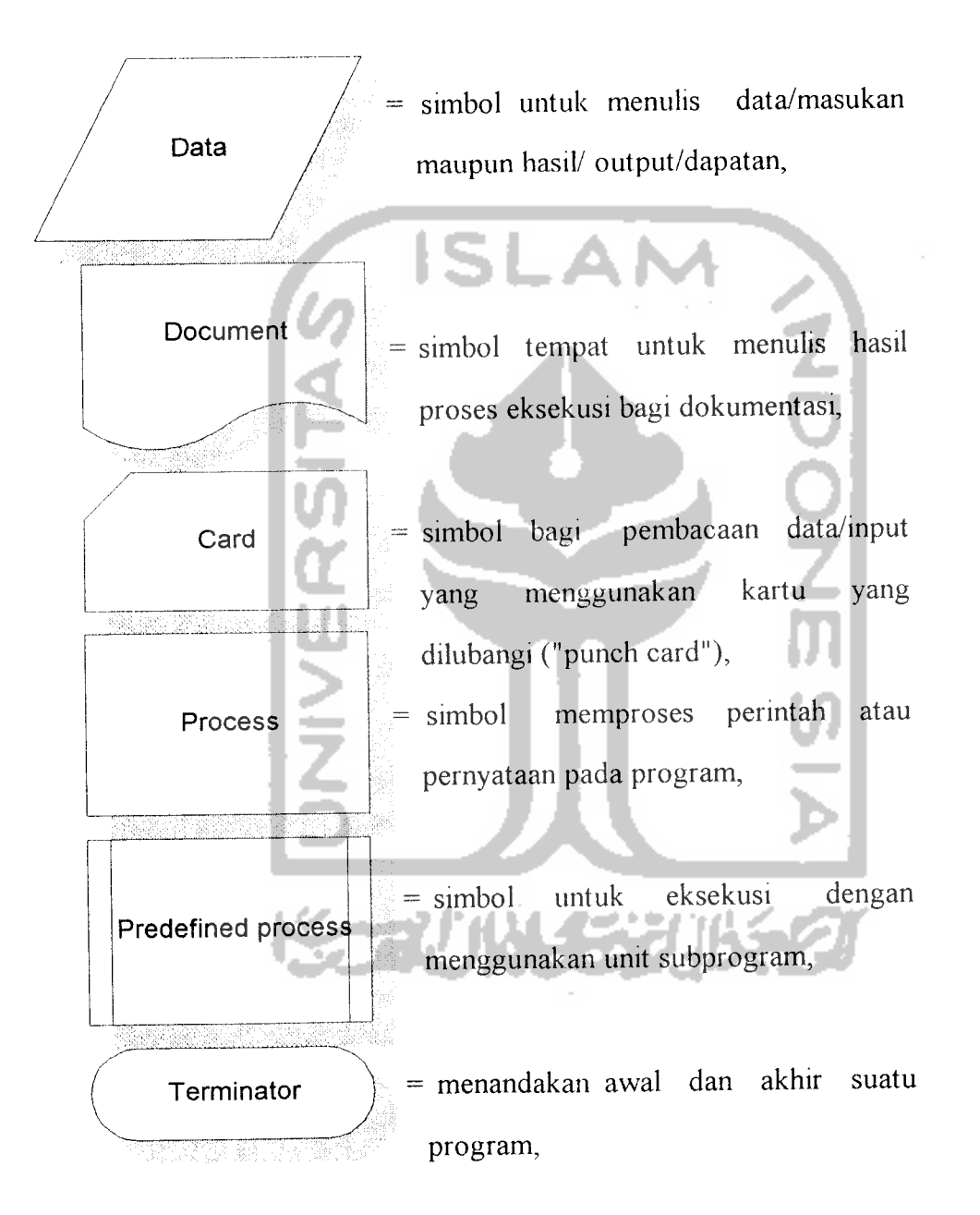

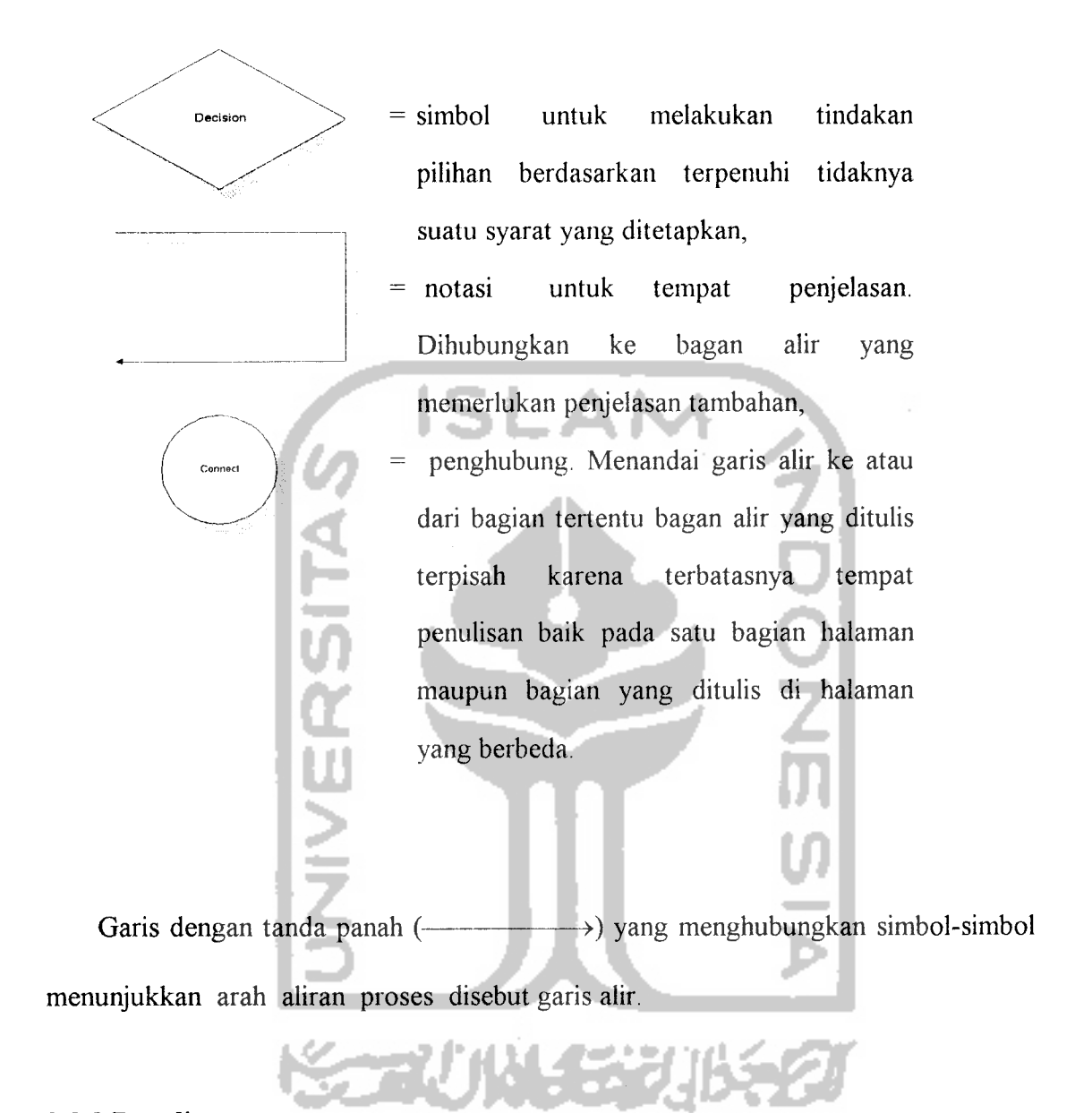

## *2.3.3 Penulisan program*

Program merupakan algoritma yang ditulis dalam bahasa komputer, dalam hal ini adalah bahasa Pascal. Didalam menulis program, semua perintah mutlak dirinci agar dilaksanakan oleh komputer, sesuai dengan prosedur dan aturan perintahperintah bahasa Pascal.

Pertimbangan berikut dapat menjadi acuan untuk penulisan program Pascal yang baik:

- 1. program harus mudah dibaca dan mudah dipahami,
- 2. penulisan program diarahkan pada proses kontrol yang dimulai pada pekerjaan awal sampai penyelesaian akhir secara berurutan. Hal ini biasanya tergantung dari pilihan struktur program yang direncanakan,
- 3. menulis kelompok perintah untuk satu bagian penyelesaian pekerjaan dengan tata penulisan tertentu seperti memulai dari kolom yang berbeda dari kelompok perintah lainnya. Ini mempermudah usaha perbaikan apabila terjadi kesalahan-kesalahan,
- 4. pemikiran untuk alternatif bentuk struktur penulisan program yang berbeda, bila ternyata penulisan program yang digarap terlalu rumit,
- 5. tentukan lebih dahulu program penyajian data (masukan dan keluaran) untuk memudahkan pemeriksaan,
- 6. penulisan program sebagai semacam koleksi dari subprogram mengurangi kemungkinan kesalahan yang fatal dari penulisan, karena subprogram dapat merupakan program yang kemungkinan pemeriksaan kesalahannya tidak bergantung kepada struktur total penulisan program utama,
- 7. usahakan program yang sifatnya dapat disisipi program pemeriksaan, sehingga pada percobaan eksekusi program akan mudah memeriksa bagian program yang keliru.

Suatu program komputer yang baik mampu memberikan dokumentasi program yang terbaca oleh pemakainya. Ini disebut program yang portabel dan terpelihara.

Struktur program dalam bahasa Pascal mempunyai hirarki tatanan program yang terbagi dalam tiga bagian, yaitu:

## *1. Judul program.*

Judul program dalam bahasa Pascal merupakan suatu pernyataan unik yang ditulis sebagai:

# PROGRAM nama program;

Kata PROGRAM; merupakan sintak bahasa yang baku dari bahasa Pascal dan mutlak harus ditulis seperti adanya, sedangkan kalimat nama program merupakan indikasi untuk menulis nama program.

#### *2. Deklarasi.*

Dekalrasi dari program bahasa Pascal merupakan pernyataan yang menetapkan data dan obyek untuk digunakan dalam eksekusi program. Terdapat enam jenis deklarasi yang umum digunakan, yaitu:

- a. deklarasi LABEL,
- b. deklarasi CONST,
- c. deklarasi TYPE,
- d. deklarasi VAR,
- e. deklarasi PROCEDURE,
- f. deklarasi FUNCTION,

yang penulisannya di dalam tatanan program sumber (untuk Turbo Pascal/perangkat lunak bahasa Pascal) tidak perlu berurutan seperti di atas, kecuali dalam penulisan yang menggunakan bahasa Pascal yang baku.

## *3. Badan program utama.*

Bagian badan program utama terdiri dari uraian rinci langkah-langkah eksekusi bagi data dan deklarasi yang telah dinyatakan dalam bagian deklarasi. Langkah-langkah eksekusi ini dinyatakan dalam pernyataan-pernyataan yang disusun berdasarkan algoritma/bagan alir. Secara sintak bahasa Pascal, pernyataan-pernyataan ini ditulis antara pernyataan BEGIN dan END. Tanda ; (titik koma) mengakhiri setiap pernyataan, kecuali pernyataan BEGIN dan tanda . (titik) setelah END adalah baku dan mutlak ditulis dalam setiap program. Dalam ketentuan bahasa Pascal, penjelasan program dapat dibuat diantara tanda { dan } atau tanda \* dan \*, penjelasan ini tidak berpengaruh pada eksekusi program, akan tetapi pentingbagi pemahaman program.

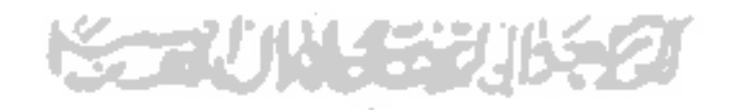